**SysTools NTFS Log Analyzer Crack Free**

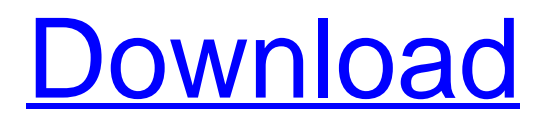

[Download](http://evacdir.com/cortijo.aulux?U3lzVG9vbHMgTlRGUyBMb2cgQW5hbHl6ZXIU3l=duncan/engulfment/ZG93bmxvYWR8c0gzTTJGM01ueDhNVFkxTkRRek5qWTFPSHg4TWpVNU1IeDhLRTBwSUZkdmNtUndjbVZ6Y3lCYldFMU1VbEJESUZZeUlGQkVSbDA/induration&euro=innerbonding)

**SysTools NTFS Log Analyzer Crack + With Registration Code [Latest 2022]**

SysTools NTFS Log Analyzer Cracked Version is a utility designed to help you scan, load and view the complete activity log that has occurred in the NTFS drives on your computer. Enables you to obtain the complete activity log of a drive The highlight of the application stems from the fact that it allows you to preview and examine all the activities that are associated with certain files by date. To put it simply, you can find out important details, such as when the file was created, renamed or has been deleted, so you can quickly determine whether you are looking at a malware infection or not. You should know that the log files provided come with all the details that you might need to perform

a repair or detect a security issue. Therefore, you should expect

to view the new and old file name, folder path, creation and modification date with time and the date when it was last accessed. Moreover, you can check out if the new file is hidden, read-only or compressed, a feature that can be relevant to your query. Search for logs using simple filters It is worth mentioning that the program enables you to search for specific files or folders using specific filters, an option that can save you a lot of time and energy. The procedure is straightforward and entails specifying the name or keyword and desired the interval of time. If you consider you could use the logs for future reference or want to ask for a second opinion regarding activities that occurred on the computer, then you should keep in mind that you can export the reports to CSV.Q: Why does GCC produce a source line number at compile time? gcc -fno-strict-aliasing -O2 -S -o A A.c gcc -fnostrict-aliasing -O2 -S -o B B.c produce the following output: ... int B::f() { return 3; } I assume gcc looks at the preprocessor directives before the line numbers for A.c and B.c. But then how is it possible to know the source line number at compile time? Couldn't this be subject to caching or optimization? Edit: I am using GCC 4.4.3 on Linux. A: That's because the source file that you are compiling is called A.c

**SysTools NTFS Log Analyzer Crack + Download For PC [Latest 2022]**

It is a tool that scans selected files on your computer for words, phrases or acronyms and saves them as macro files. By taking advantage of the new Microsoft Office 2007 or a compatible version of Office prior to 2007, these files can be automatically created on your local machine without the need for user intervention. KEYMACRO can only be used for text files and its output is text that you can paste into a new Word document using

the 'Paste and Match Style' option and the 'Auto-size' option. You can then run the macro on the document you have just pasted so as to run certain commands that add the macros into the document. The application works like a charm and after you install the program on your local computer you can choose to add a hot key for your new key macro files. In this way, the process is as simple as pressing the hot key and in less than a minute you will be able to run any macro on any selected files. KEYMACRO – Tutorial Video: Since KEYMACRO can run any macro at any selected file, you should consider it a handy way to create a book of macros that you can later use when you need to add some special features to a certain document. You can also create macros that trigger when a document is closed, if you want to run a code just before closing a document. KEYMACRO – Basics: The program is a simple tool that can be used by both experienced and new Office users. This program is designed to simplify and expedite the process of creating key macros. All you

have to do is select the file or files and it will go about creating a new macro file and run the command you have indicated. KEYMACRO - Original Key Benefits: KEYMACRO is a simple and versatile tool that enables you to create macros that can be saved on your local computer and then run on any selected files. The one you create can be triggered by pressing a hot key. Since the program creates a text file, all you have to do is download and open the file and then run it with your chosen command. You can decide to run a macro on all selected files or just one and the program will create a macro for you. You can also run the macro on closed documents and therefore you will have the option to run a macro just before closing the document. All in all, if you want to save time when you create your own macros, then you should consider purchasing KEYMACRO 81e310abbf

**SysTools NTFS Log Analyzer Activator Free Download**

SysTools NTFS Log Analyzer is a utility designed to help you scan, load and view the complete activity log that has occurred in the NTFS drives on your computer. Search and get the latest Software news delivered daily to your inbox: A joint project of Microsoft, Yahoo, and the National Cancer Institute, the FIND Genome Explorer has released a new version of its cancer genomics visualization tool FGTEx. The newest update allows researchers to analyze 2.3 billion data points simultaneously for a single cancer patient. The FIND Genome Explorer (FGTEx) platform aims to make data about individuals' cancer genomes more accessible to those working in the cancer field and to increase the awareness and understanding of cancer research among the public. "More than 1,700 papers in cancer research are published every month," said Jake Scharifker, Program Director at the National Cancer Institute. "It is essential that the data behind these findings be made available, so that all people can engage in the critical discussions about what the data mean for cancer." The FGTEx platform provides interactive and visual tools to help researchers explore and mine cancer data. It includes tools for researchers to download, explore, and analyze cancer genomes and to correlate genomic data with the tumor, clinical, and patient data they have. The FIND Genome Explorer, formerly known as the Database of Genomic Variants (DGV), is the result of collaboration between researchers at the National Cancer Institute and Microsoft Research, and was first launched in December 2013. With 2.3 billion data points and 2.3 billion unique variants for 1,700 cancer types, the new version of FGTEx includes more of the data available through the initial

release. The new version also includes improvements to the database search and discovery functions and more options for viewing the results, including integration of The Cancer Genome Atlas (TCGA) for analysis of the 2,853 TCGA whole-genome sequences. Cancer researchers have downloaded over 4.6 billion variants across 1,700 cancer types using the original FIND Genome Explorer, with this amount expected to reach 5 billion within the next 3 years. The FIND Genome Explorer is being developed in close collaboration with bioinformatics experts to make it the most powerful, most intuitive and user-friendly platform for the analysis and exploration of cancer data.

**What's New In SysTools NTFS Log Analyzer?**

NTFS Log Analyzer is a utility designed to help you scan, load and view the complete activity log that has occurred in the NTFS drives on your computer. Enables you to obtain the complete activity log of a drive. The highlight of the application stems from the fact that it allows you to preview and examine all the activities that are associated with certain files by date. To put it simply, you can find out important details, such as when the file was created, renamed or has been deleted, so you can quickly determine whether you are looking at a malware infection or not. You should know that the log files provided come with all the details that you might need to perform a repair or detect a security issue. Therefore, you should expect to view the new and old file name, folder path, creation and modification date with time and the date when it was last accessed. Moreover, you can check out if the new file is hidden, read-only or compressed, a feature that can be relevant to your query. Search for logs using simple filters. If you consider you could use the logs for future reference or want

to ask for a second opinion regarding activities that occurred on the computer, then you should keep in mind that you can export the reports to CSV.[Clinical and epidemiological aspects of acute lymphoblastic leukemia in a university hospital of Brazil. EAPCA/GLOBE Study Group]. The Brazilian Leukaemia Group--EAPCA/GLOBE (Brazilian Association of Hematology Oncology Blood Centers)--with the collaboration of the Brazilian National Cancer Institute (INCA) is developing a comprehensive multicenter study for acute lymphoblastic leukemia (ALL), based on data from 22 hospitals in the country. In this paper, the experiences of this study group in designing and performing the study are reported. The group included approximately 20 hematologists and epidemiologists. As far as we know, this is the first comprehensive multicenter study of ALL in Latin America. The approach adopted was to pool the resources available to the different centers and to achieve the best combination of patient follow up, resources, cost effectiveness and the acquisition of data. In summary, the strategies adopted by the group have resulted in the following: 1. Uniformity of patient flow between centers through implementation of a standardized flow-chart of cases; 2. Systematic data collection from patients and their families with regard to all aspects of the disease; 3. Use of clinical, biologic and cytogenetic data and a follow-up system for all cases, to permit rigorous statistical analysis and evaluation of the disease. The approach adopted here has permitted the study of a relatively large number of cases of ALL; a random sample of cases have been followed up for the first 3 years after diagnosis; survival analysis is also in progress; it is expected that the study will also permit the study of the impact of etiological factors, such as ionizing radiation, on

**System Requirements:**

Minimum specs: i7 1 GB RAM NVIDIA GTX 470 or ATI R420 or equivalent OS: Windows 7, 8, 8.1 DirectX: 11.2 TV output: Component DVD output: Component, X.v.Color, S-Video Blu-ray support: R/RW, X.v.Color Hard disk space: 4 GB AMD FX-4300 or Intel Core i5-2500K AMD A10-5800K or Intel Core i5

## Related links:

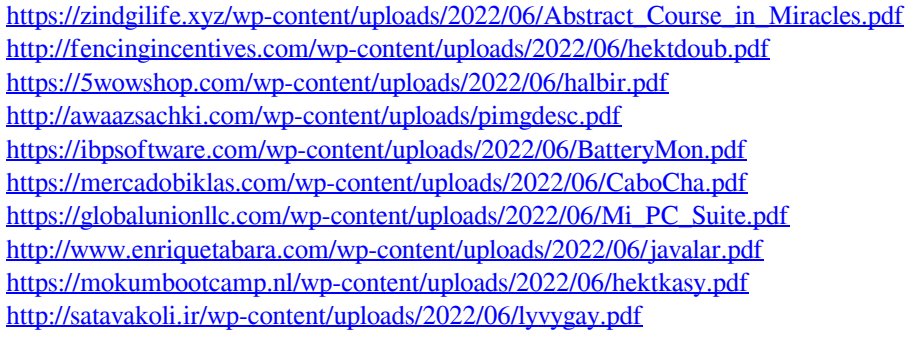